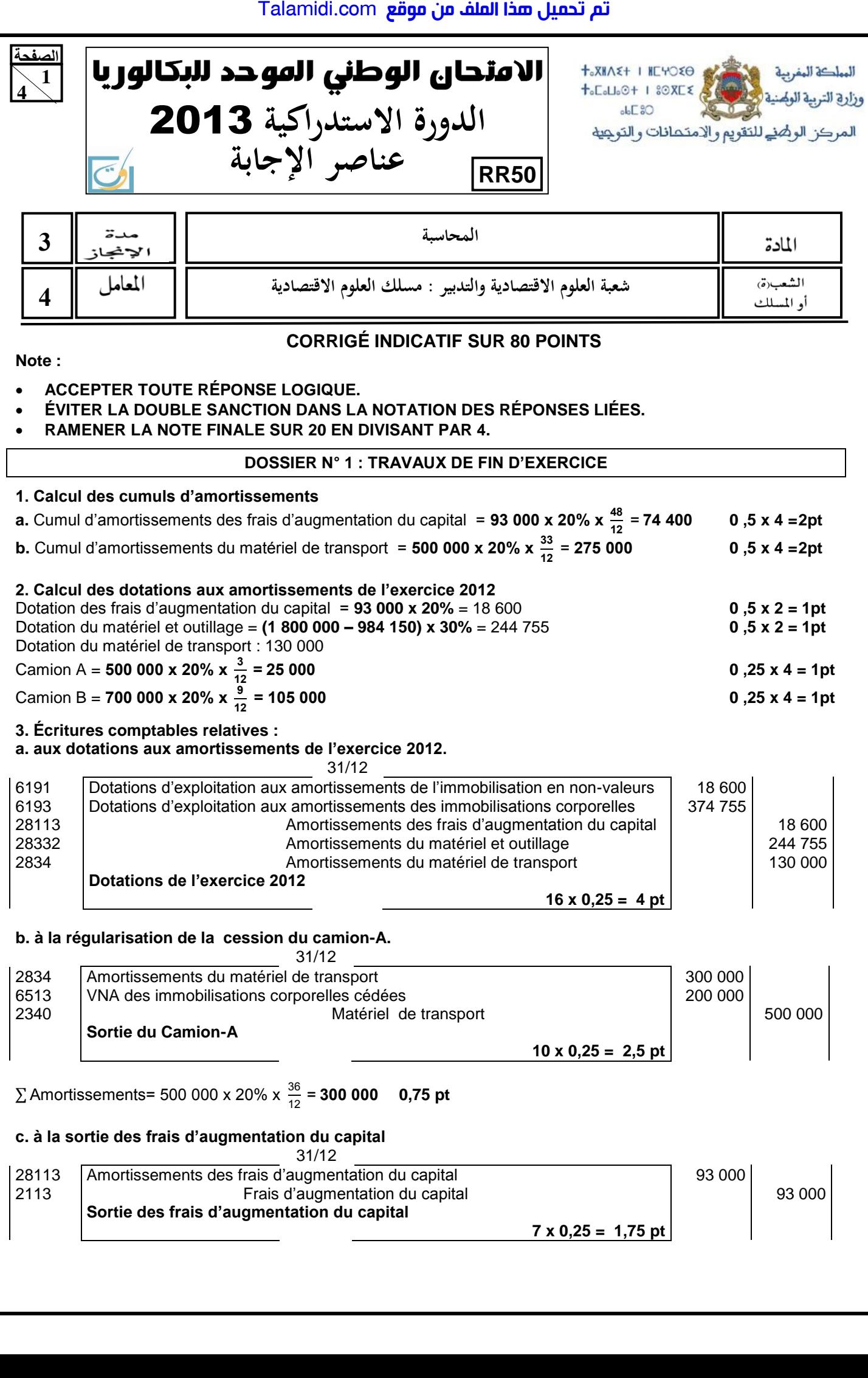

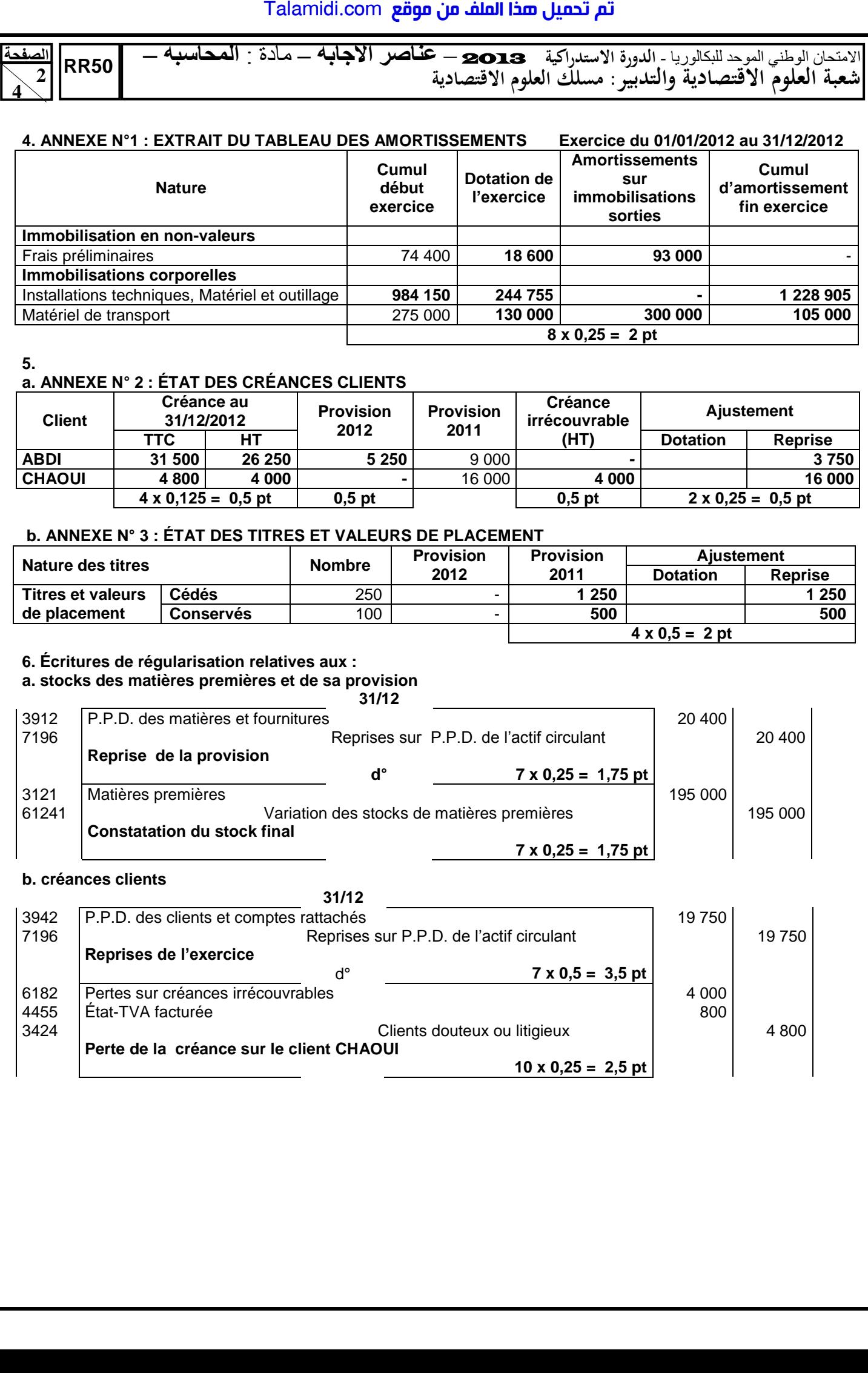

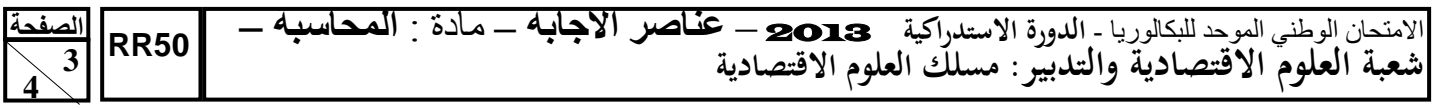

### **c. titres**

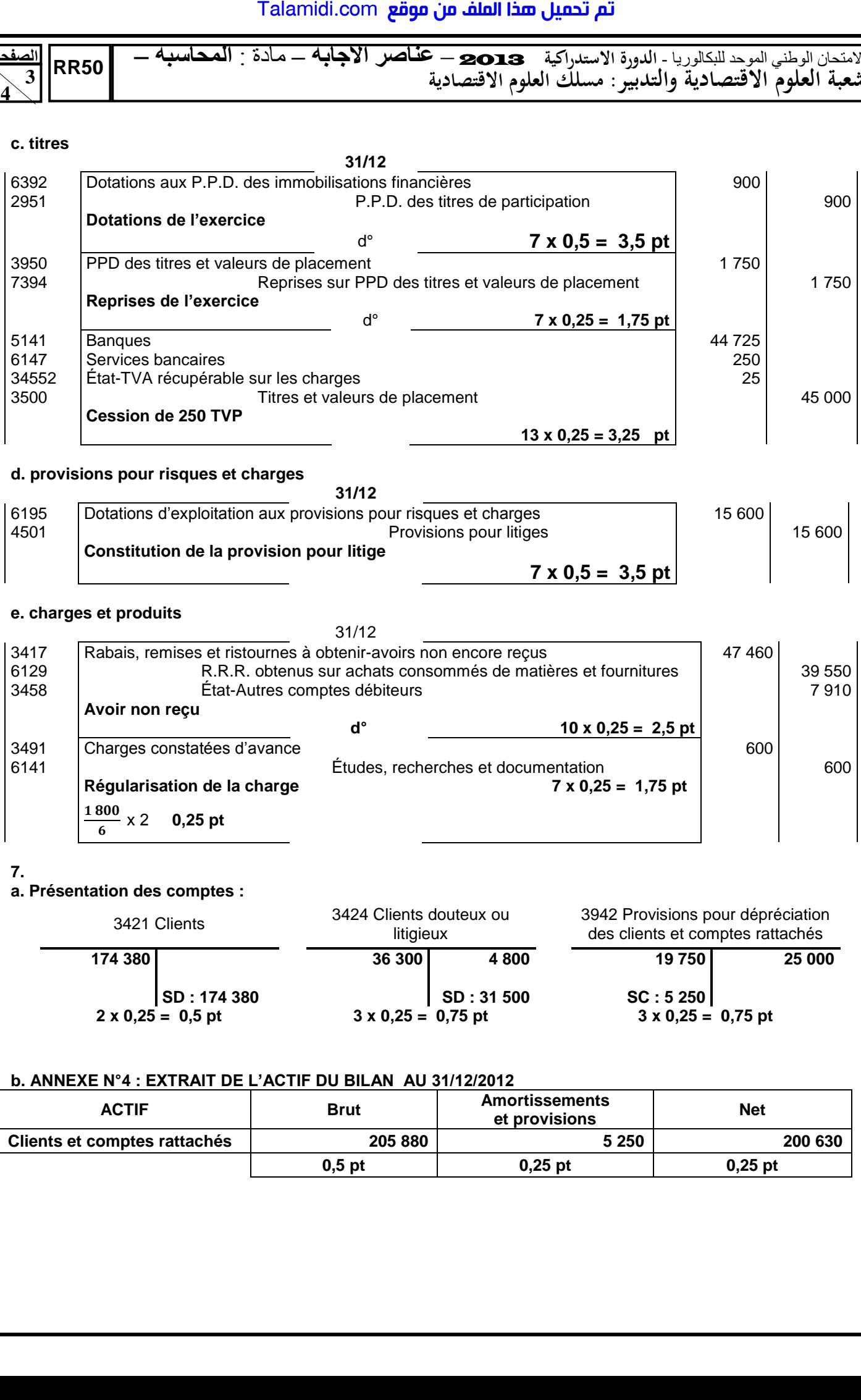

# **d. provisions pour risques et charges**

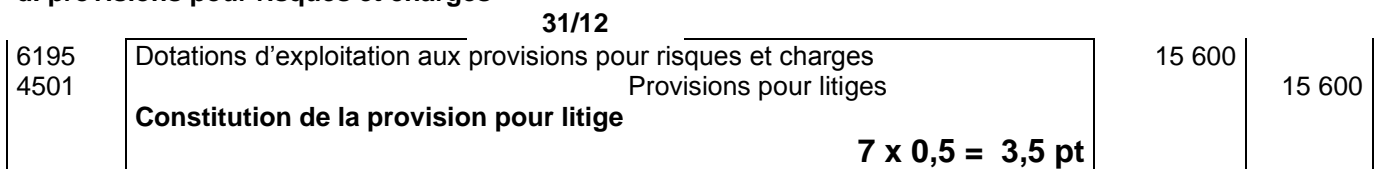

#### **e. charges et produits**

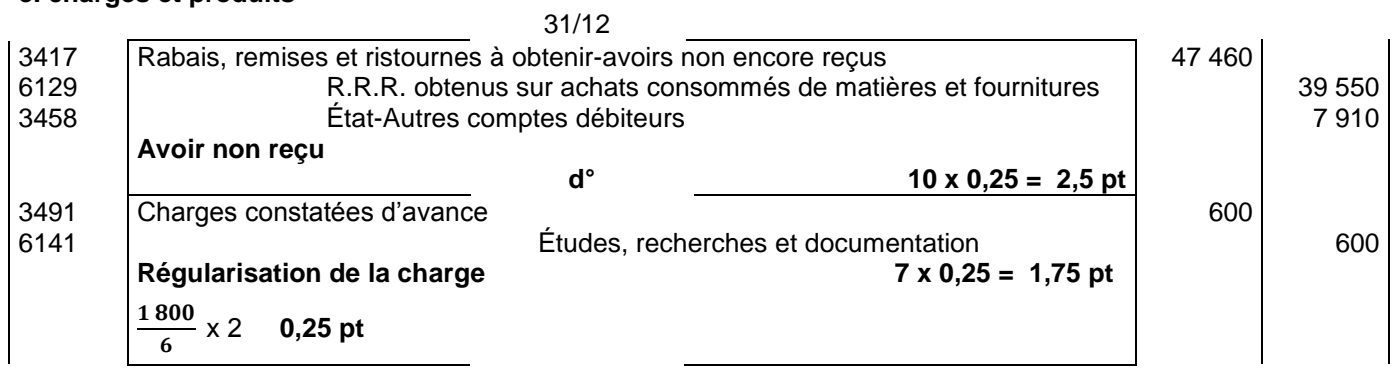

#### **7.**

# **a. Présentation des comptes :**

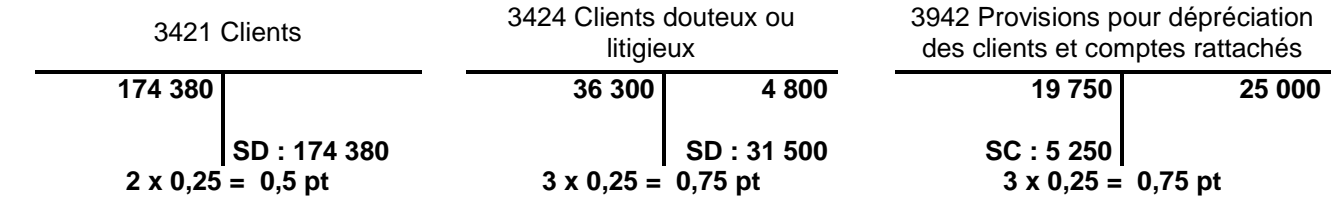

#### **b. ANNEXE N°4 : EXTRAIT DE L'ACTIF DU BILAN AU 31/12/2012**

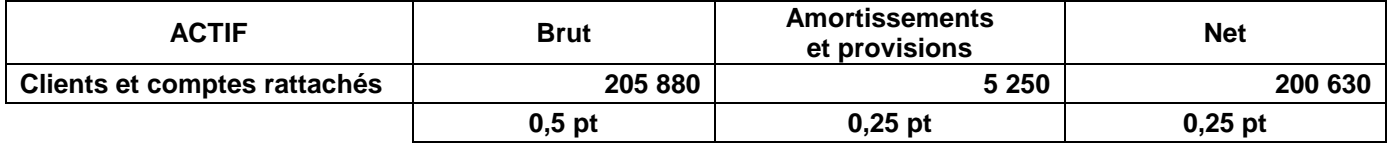

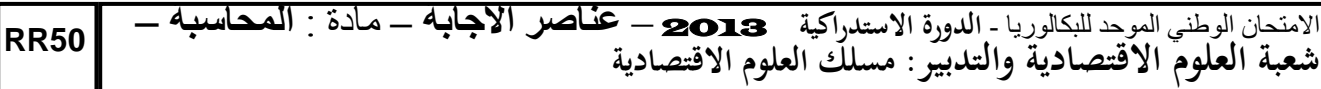

#### **DOSSIER N° 2 : ANALYSE COMPTABLE**

#### **1. ANNEXE N° 5 : TABLEAU DES REDRESSEMENTS ET DES RECLASSEMENTS**

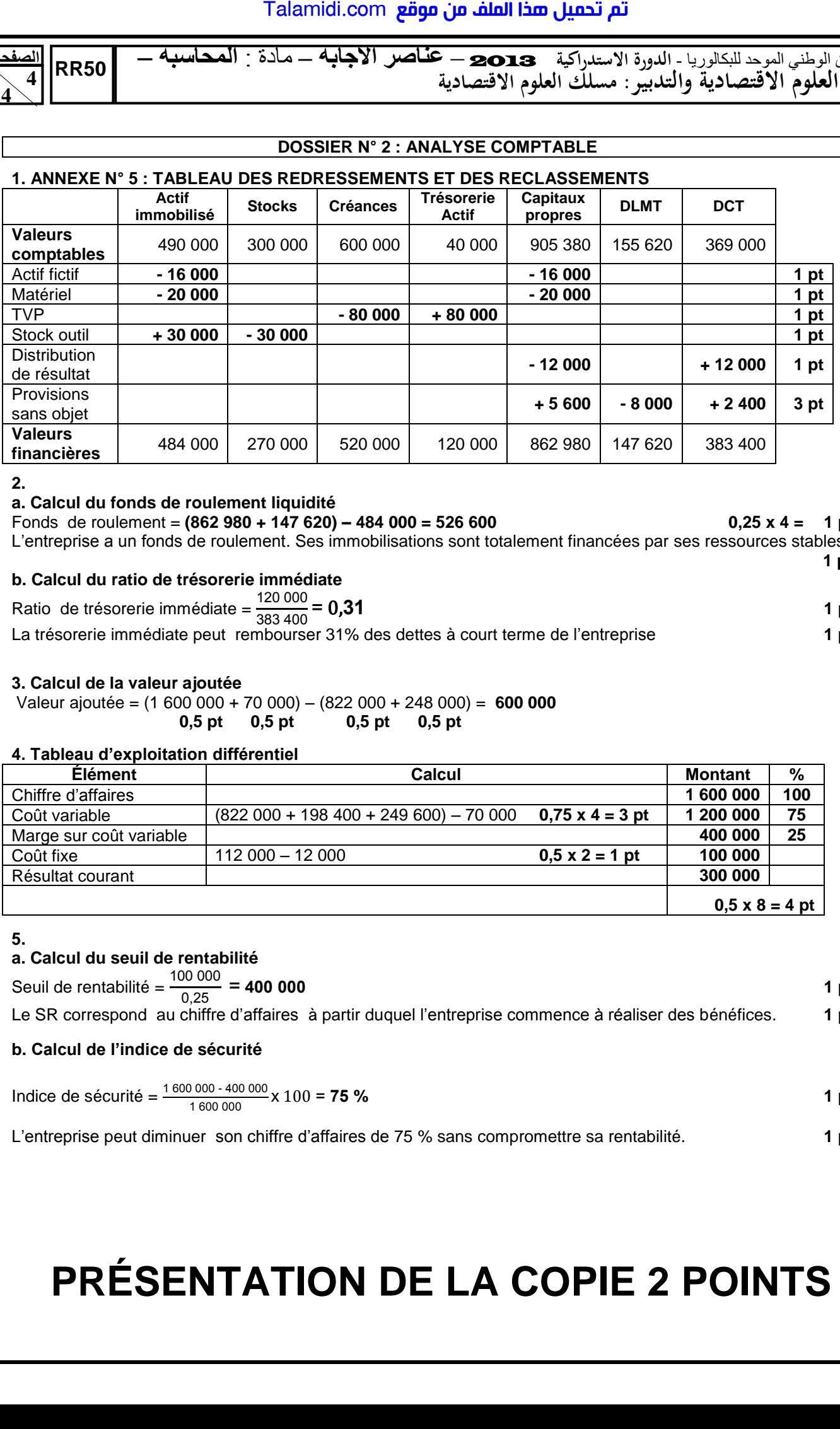

**2.** 

**الصفحة**

 **4**

**4**

#### **a. Calcul du fonds de roulement liquidité**

Fonds de roulement = **(862 980 + 147 620) – 484 000 = 526 600** 0,25 x 4 = 1 pt

L'entreprise a un fonds de roulement. Ses immobilisations sont totalement financées par ses ressources stables. **1 pt**

#### **b. Calcul du ratio de trésorerie immédiate**

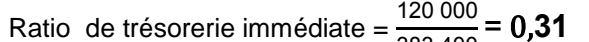

 $\frac{120,000}{383,400} = 0,31$  1 pt La trésorerie immédiate peut rembourser 31% des dettes à court terme de l'entreprise **1 pt**

#### **3. Calcul de la valeur ajoutée**

 Valeur ajoutée = (1 600 000 + 70 000) – (822 000 + 248 000) = **600 000 0,5 pt 0,5 pt 0,5 pt 0,5 pt**

#### **4. Tableau d'e ploitation différentiel**

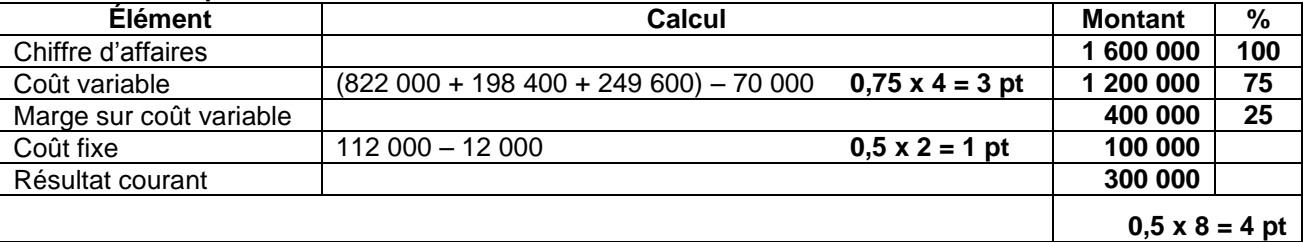

**5.** 

### **a. Calcul du seuil de rentabilité**

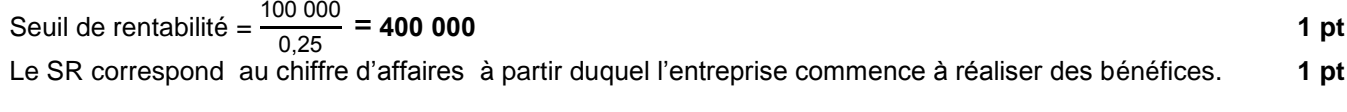

### **b. Calcul de l'indice de sécurité**

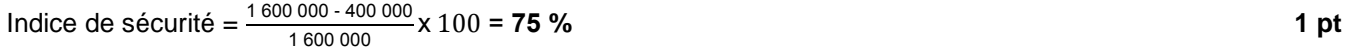

L'entreprise peut diminuer son chiffre d'affaires de 75 % sans compromettre sa rentabilité. **1 pt**

# **PRÉSENTATION DE LA COPIE 2 POINTS**